## GUILLAUMOND\_KLF10\_TARGETS\_UP

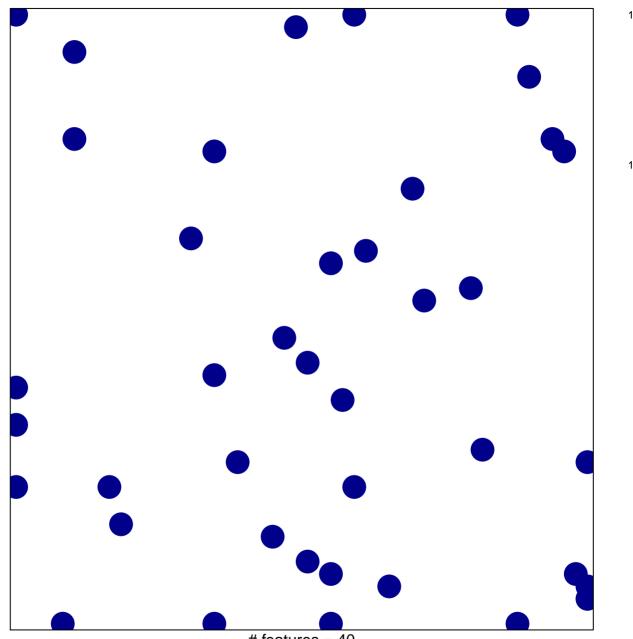

# features = 40 chi-square p = 0.83

## **GUILLAUMOND\_KLF10\_TARGETS\_UP**

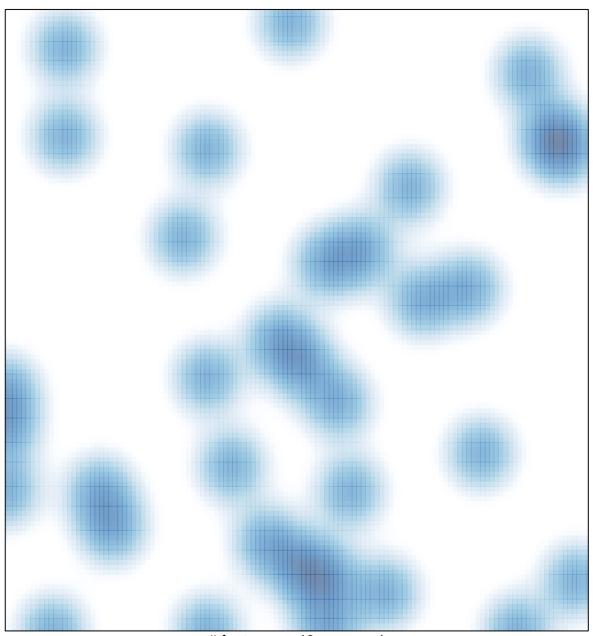

# features = 40 , max = 1